S' POT Student Placement Online Tool

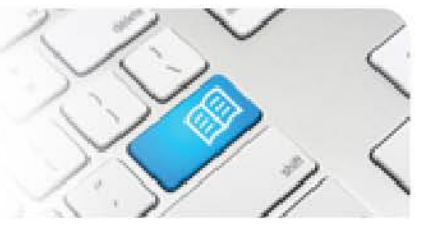

## **SASRef-01 – Self Assigning Supervisor Reference Sheet - Assigning Yourself to Students.**

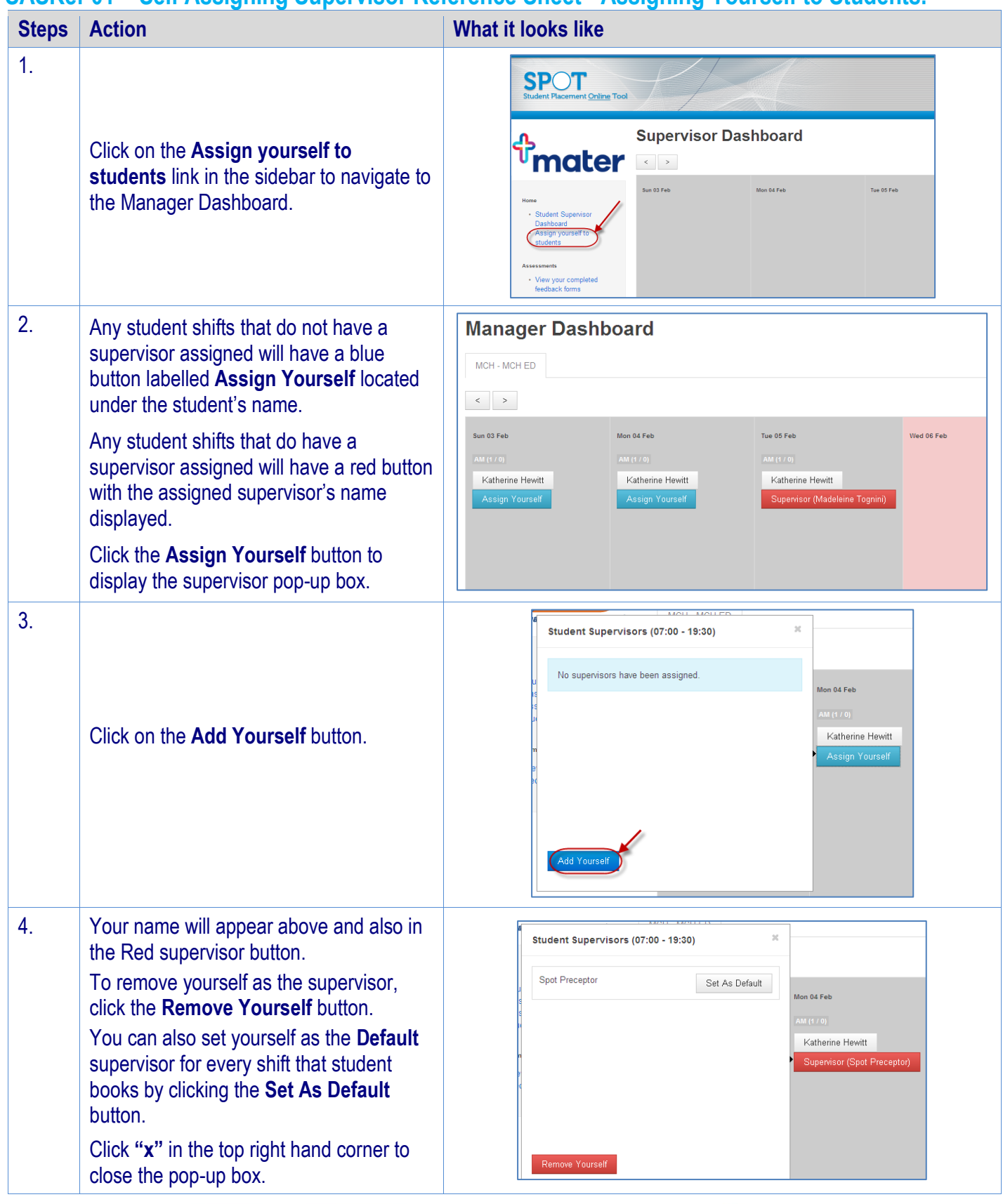

SASRef-01 v1.0 Page | 1